## **Auf einen Blick**

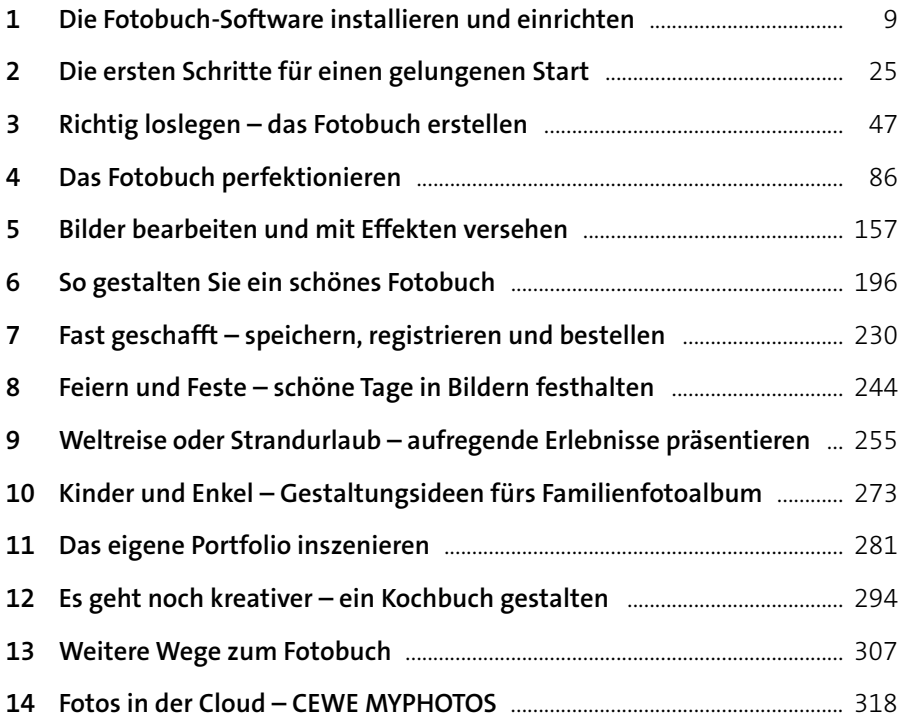

# **Inhalt**

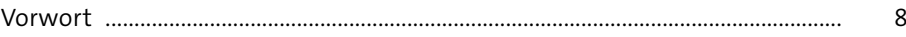

## **Kapitel 1: Die Fotobuch-Software installieren**

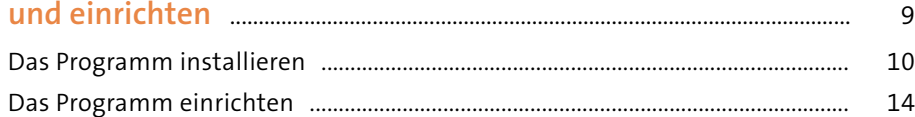

### **Kapitel 2: Die ersten Schritte für einen gelungenen Start** ........ 25 Erste Ideen skizzieren ..................................................................................................... 25

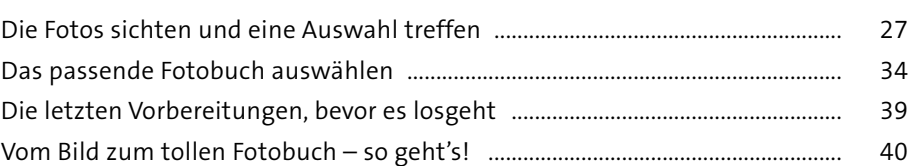

### **Kapitel 3: Richtig loslegen – das Fotobuch erstellen** ..................... 47

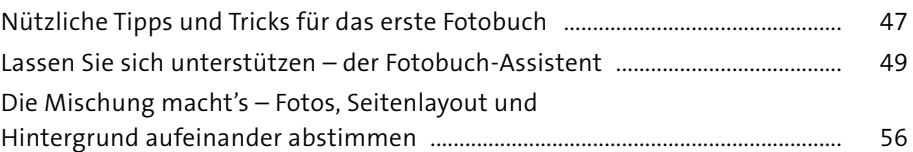

### **Kapitel 4: Das Fotobuch perfektionieren** ................................................ 86 Schrift ist nicht gleich Schrift – Text einfügen ........................................................ 87 Das Fotobuch mit Cliparts, Masken und Rahmen aufpeppen ........................... 111

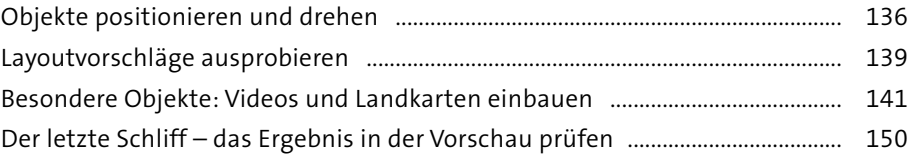

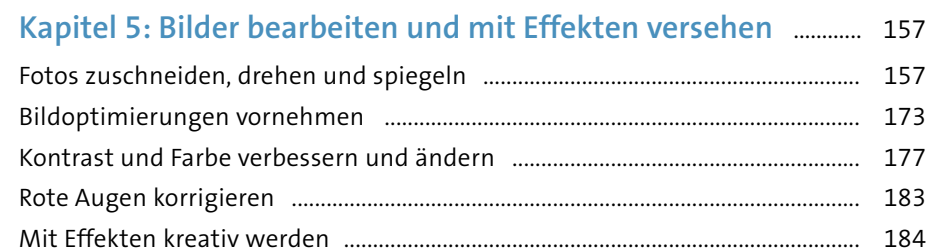

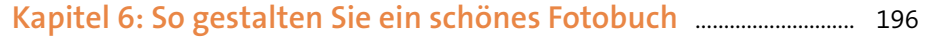

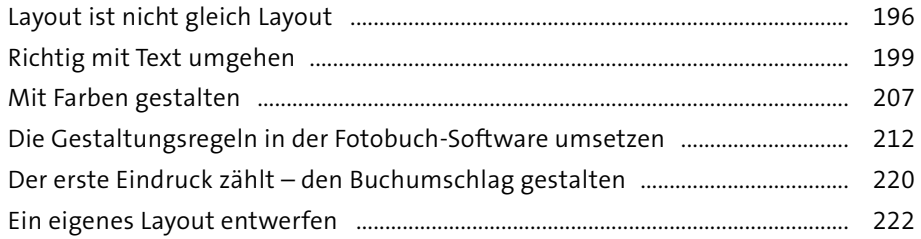

### Kapitel 7: Fast geschafft - speichern,

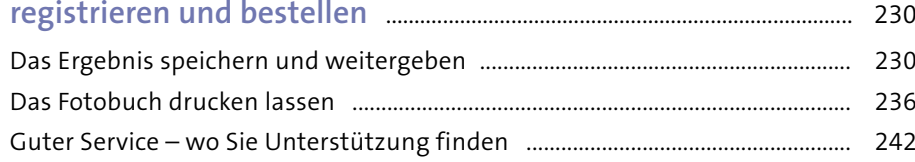

#### Kapitel 8: Feiern und Feste- $\mathbf{r}$  and  $\mathbf{r}$  and  $\mathbf{r}$  and  $\mathbf{r}$  and  $\mathbf{r}$

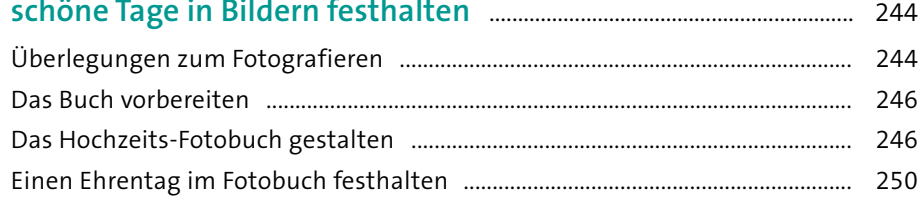

## Kapitel 9: Weltreise oder Strandurlaub-<br>aufrecende Erlebnisse präsentieren

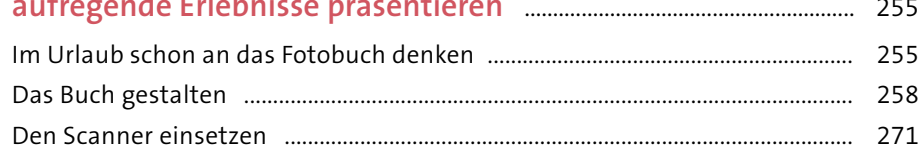

### Kapitel 10: Kinder und Enkel-

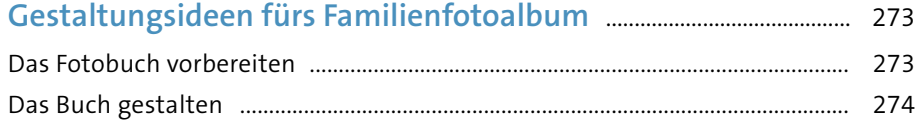

### 

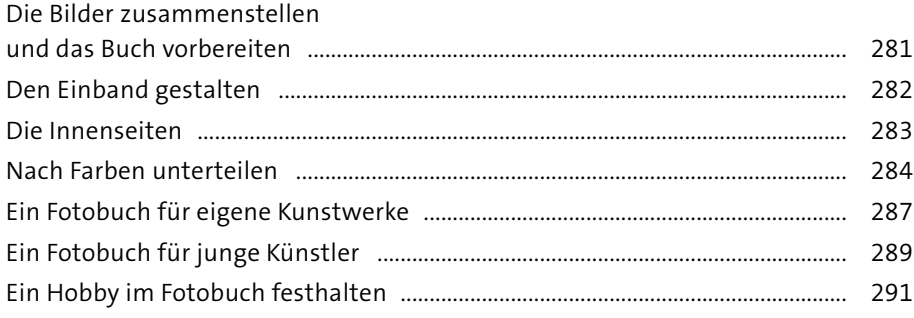

### Kapitel 12: Es geht noch kreativer-

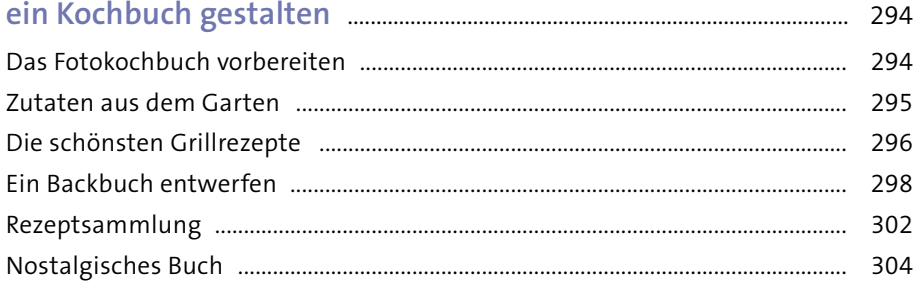

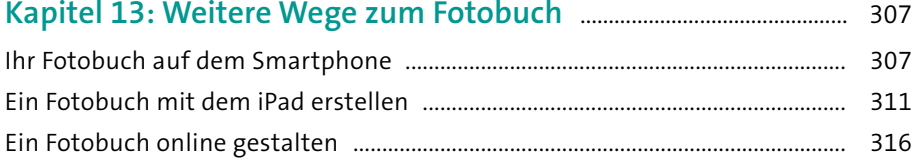

### 

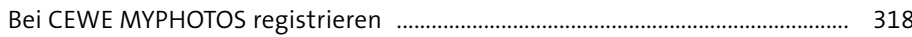

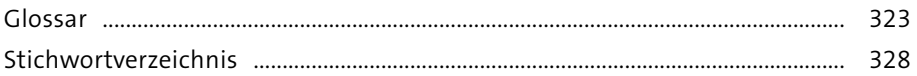

Inhalt